Mit Schiebereglern können die SchülerInnen in fertigen Geogebradateien Variablenwerte ändern!

ges.: Wir wollen den Wert einer Variabe "dynamisch" ändern!

Variable soll von Werte von 0 bis 10 annehmen können!

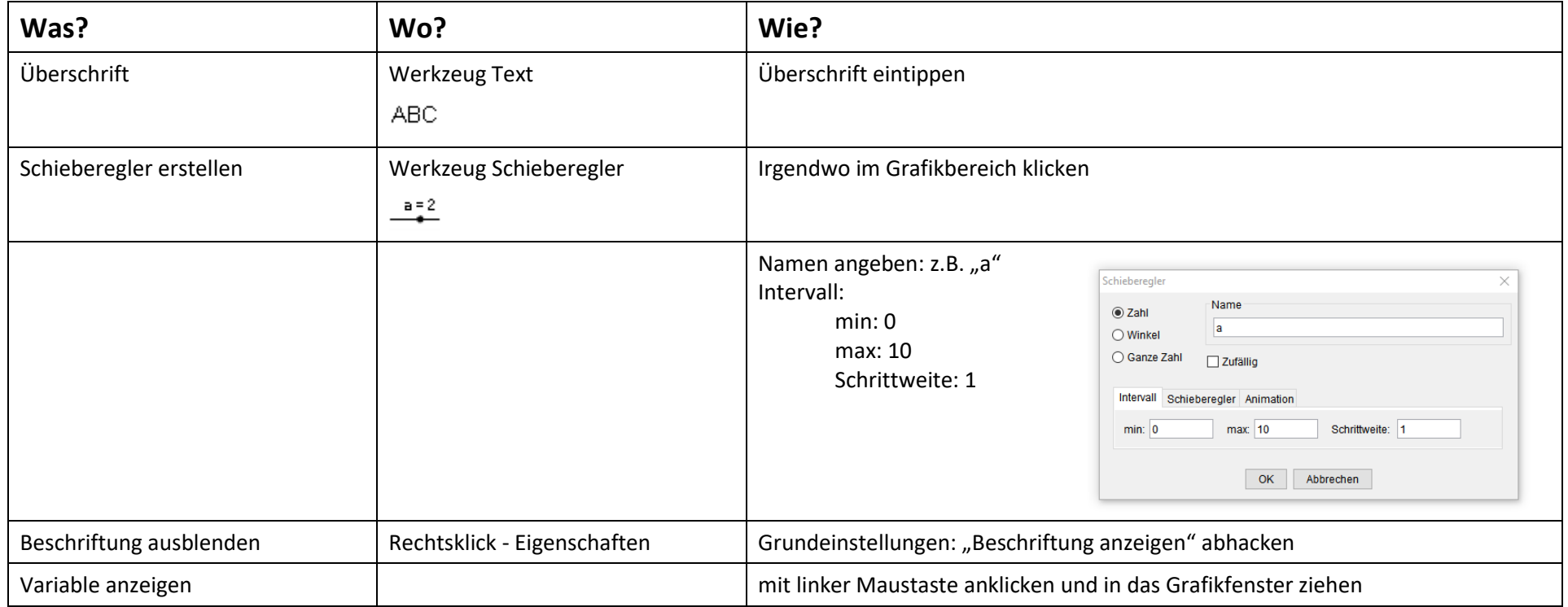

So könnte es aussehen:

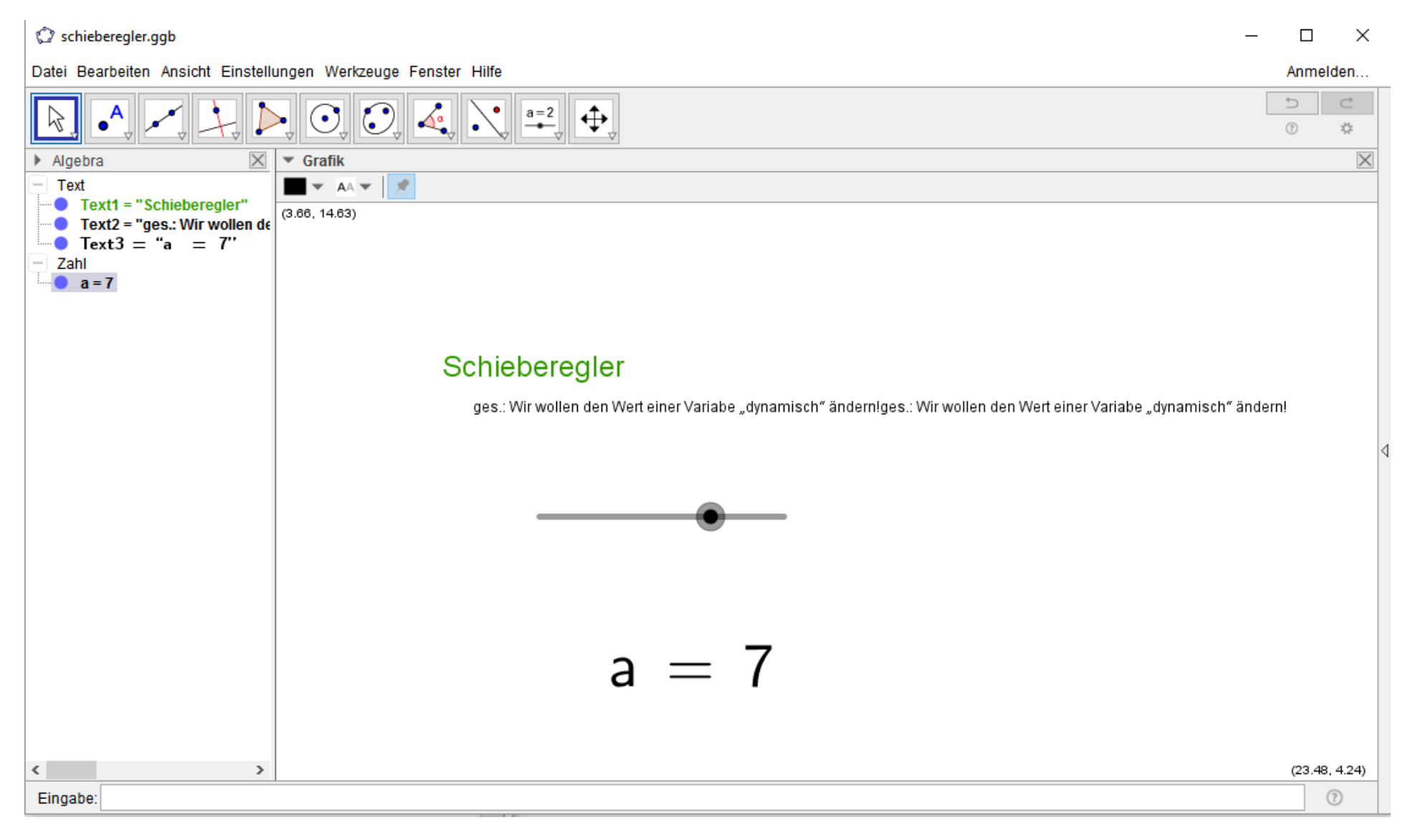

Schieberegler.docx GEIER Florian